# **Разработка урока «Электронные таблицы как средство решения**

#### **экономических задач»**

*Закирова Гузэль Энзимовна,*

*учитель информатики МБОУ «Бабкинская средняя общеобразовательная школа»*

В разработке представлены материалы урока для учащихся 9 класса, изучающих данную тему на базовом уровне.

### **Планируемые образовательные результаты:**

- Предметные проводить обработку числовых данных с помощью электронных таблиц.
- Метапредметные представления о сферах применения табличного процессора.
- Личностные понимание роли электронных таблиц в жизни современного человека.

**Вид используемых на уроке средств ИКТ:** персональный компьютер учителя, мультимедийный проектор, экран, персональные компьютеры учащихся с установленным пакетом MS Office (программе Excel).

**Электронные образовательные ресурсы** (ссылки на ресурсы ЕК ЦОР):

- демонстрация «Ввод и редактирование данных в MS Excel» (119345) [http://sc.edu.ru/catalog/search/?text=119345&submit=%CD%E0%E9%F2%E8&int](http://sc.edu.ru/catalog/search/?text=119345&submit=%CD%E0%E9%F2%E8&interface=catalog) [erface=catalog](http://sc.edu.ru/catalog/search/?text=119345&submit=%CD%E0%E9%F2%E8&interface=catalog)
- демонстрация «Манипулирование фрагментами таблицы (очистка и удаление ячеек, добавление строк и столбцов, перемещение, копирование, автозаполнение) MS Excel» (119325)

[http://sc.edu.ru/catalog/search/?text=+119325&submit=%CD%E0%E9%F2%E8&i](http://sc.edu.ru/catalog/search/?text=+119325&submit=%CD%E0%E9%F2%E8&interface=catalog) [nterface=catalog](http://sc.edu.ru/catalog/search/?text=+119325&submit=%CD%E0%E9%F2%E8&interface=catalog)

демонстрация «Формулы в MS Excel» (119359)

[http://sc.edu.ru/catalog/search/?text=119359&submit=%CD%E0%E9%F2%E8&int](http://sc.edu.ru/catalog/search/?text=119359&submit=%CD%E0%E9%F2%E8&interface=catalog) [erface=catalog](http://sc.edu.ru/catalog/search/?text=119359&submit=%CD%E0%E9%F2%E8&interface=catalog)

 интерактивный задачник, раздел «Электронные таблицы. Запись формул» (119384)

[http://sc.edu.ru/catalog/search/?text=119384&submit=%CD%E0%E9%F2%E8&int](http://sc.edu.ru/catalog/search/?text=119384&submit=%CD%E0%E9%F2%E8&interface=catalog) [erface=catalog](http://sc.edu.ru/catalog/search/?text=119384&submit=%CD%E0%E9%F2%E8&interface=catalog)

**Цель урока**: создание условий для формирования познавательных УУД на уроке информатики средствами электронной таблицы.

**Задачи**: 1) дать представление об основных параметрах электронной таблицы; 2) исследовать средства автоматизации табличного процессора; 3) закрепить на практике навыки работы в программе Excel.

## **Актуализация знаний**

 В какой форме можно представить большое количество однотипных данных (ряд объектов с одинаковым набором свойств)? (Таблицы)

- Если в таблице значения одних свойств объектов вычисляются через известные другие свойства, то как называется такая таблица? (Вычислительной)
- Если данные в таблице обрабатываются автоматически, то как называется такая таблица? (Электронной)
- Средствами какой программы будем решать нашу задачу? (Excel)
- К какой сфере человеческой деятельности относится наша задача? (Экономической)

## **Целеполагание.** Какая цель нашего урока?

- Я хочу: что? – исследовать возможности применения электронной таблицы; для чего? – для эффективного решения экономических задач. Для достижения цели поставим задачи:

- Изучить возможности автоматизации обработки данных в ЭТ.
- Разработать компьютерную модель.
- Сравнить результаты компьютерной модели и реального процесса и сделать выводы.

Для достижения цели используется проектная форма организации деятельности на уроке с созданием готового продукта в виде компьютерной модели. На этапе создания мотивационного поля и актуальности темы предлагается ситуация формирования подарочного набора для первоклассника с подбором товаров из имеющегося списка на определённую сумму. При формулировании проблемы учащиеся отмечают необходимость постоянного пересчёта стоимости в зависимости от цены выбранного товара и его количества, называют возможные способы её решения и затруднения, формулируют цель урока - исследование возможности применения электронной таблицы для эффективного решение экономических задач.

Для актуализации знаний предлагается задание №1 (теретическое):

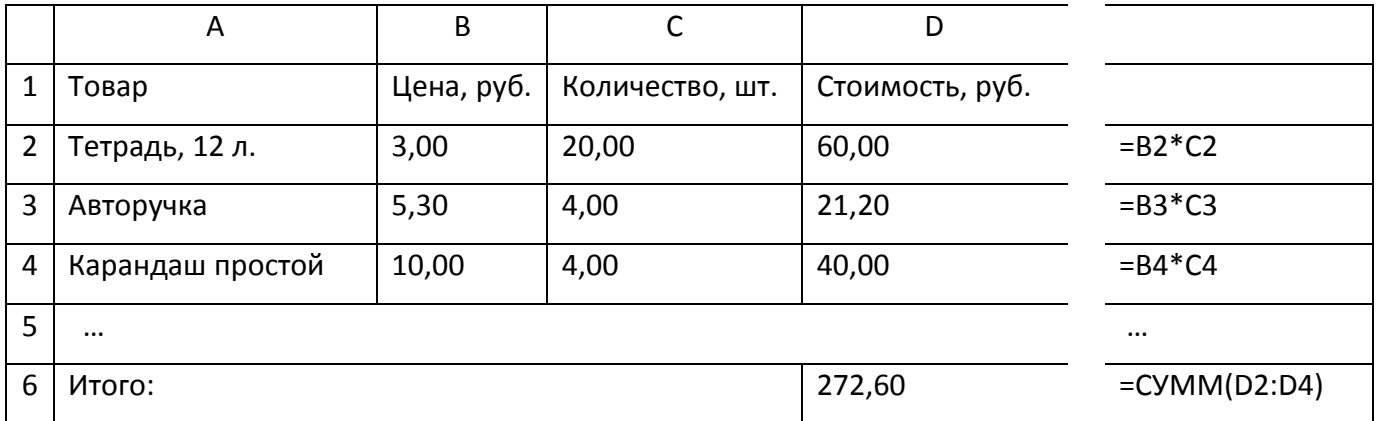

Таблица «Набор для первоклассника»

на примере приведённой таблицы указать исходные и расчётные данные, назвать основные параметры электронной таблицы (ячейка, столбец, строка, рабочая книга, лист), определить типы данных (числовой, текстовый, формула), формат чисел (с двумя десятичными знаками) и формулу для вычисления стоимости товара и итоговой суммы.

Для решения ситуационной задачи предлагается выполнить задание №2 (практическое) в парах и определить алгоритм действий:

1) На основе таблицы из задания №1 и предложенного списка товаров с ценами составить набор для подарка первокласснику и вычислить стоимость разными способами – с помощью программ Калькулятор, MS Word и MS Excel. Сравниваемые результаты вычислений должны совпасть. Изменить исходные данные для товаров и пересчитать стоимость и итоговую сумму с применением этих трёх программ. Сравнить результаты. Сделать выводы о целесообразности применения каждой из перечисленных программ и выбрать программу для решения данной задачи.

2) Подобрать товары для подарка на планируемую сумму с вычислением остатка в программе MS Excel. Для этого в созданной электронной таблице под строкой «Итого» добавить строки «Имеется:» - с указание исходной запланированной суммы и «Осталось:» - с формулой для вычисления остатка от запланированной суммы. Самостоятельно исследовать средство автосуммирования и использовать его для расчёта итоговой стоимости. Сделать вывод об эффективности решения задачи с помощью электронного процесcopa.

В ходе рефлексии обучаемые называют исследованные ими средства автоматизации для эффективного решения данной задачи, а также для решения других экономических задач, отмечают практическое применение разработанной ими электронной модели в реальных жизненных ситуациях при необходимости аналогичных вычислений и возможность использования созданного нематериального продукта в качестве подарка, сделанного своими руками.

Применение ИКТ с использованием проектной деятельности является эффективным средством для позитивной социализации обучающихся при решении ими повседневных жизненны задач.